## **Digitale Barrierefreiheit im Informatikstudium**

Christophe Strobbe Kompetenzzentrum digitale Barrierefreiheit, HdM 16.12.21

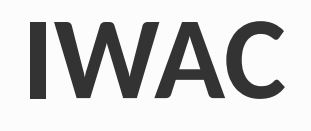

- Integration of Web Accessibility Courses in ICT Programmes (IWAC)
- Erasmus+, Okt. 2019 Jan. 2022
- Partner:
	- Funka (Schweden)
	- Mid Sweden University (Schweden)
	- Università degli Studi di Genova (Italien)
	- Hochschule der Medien (Stuttgart)

Co-funded by the **Erasmus+ Programme** of the European Union

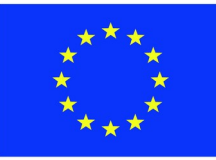

### **Warum Barrierefreiheit?**

## **Warum barrierefreies Webdesign?**

- Von Barrierefreiheit profitieren nicht nur Personen mit Behinderungen
	- Weltweit [eine Milliarde](https://blogs.worldbank.org/opendata/billion-people-experience-disabilities-worldwide-so-wheres-data) Personen mit Behinderungen
	- Erleichtert Bedienung für mehr als 50% der Nutzer
- Gesetze
	- EU [Web Accessibility Directive](https://eur-lex.europa.eu/legal-content/EN/TXT/?uri=CELEX:32016L2102) (2016, in Kraft)
	- [European Accessibility Act](https://eur-lex.europa.eu/legal-content/EN/TXT/?uri=CELEX%3A32019L0882) (2019, ab 28.06.2025 in Kraft)

## **Warum Barrierefreiheit in der Lehre?**

- Von Barrierefreiheit profitieren nicht nur Studierende mit Behinderungen
	- 11% der Studierenden hat eine studienerschwerende Beeinträchtigung
		- Brechen häufiger Studium ab oder brauchen länger
	- Die meisten Studierenden profitieren von Barrierefreiheit
		- Untertitel für Videos
		- EPub-Fassung von Lerneinheit

## **Wo macht man es schon?**

- 59 Hochschulen in Baden-Württemberg
	- 29 HS mit Informatikstudiengängen
	- Lehrveranstaltung zu Barrierefreiheit?
		- **KIT**: "Barrierefreiheit Assistive Technologien für Sehgeschädigte"
		- HdM: "Mensch-Computer-Interaktion" (Pflicht), "Digitale Barrierefreiheit" (Wahlpflicht)
		- Uni Hildesheim: "[Barrierefreie Kommunikation](https://www.uni-hildesheim.de/studium/studienangebot/masterstudium/barrierefreie-kommunikation-master-of-arts-ma/)"
		- TU Dresden: integriert in anderen Modulen

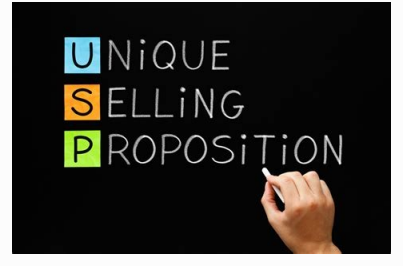

### **Good Practices**

#### **"Good Practices"**

- Online Umfrage (Jan.-März 2020)
- Interviews: Lernziele, Methoden, Materialien
- Beispiele
	- Barrierefreiheit integriert in Kurse zu anderen Themen
	- Kurse mit Fokus auf Barrierefreiheit
- Verfügbar auf [Website IAAP Nordic](http://www.iaapnordic.org/projekt/iwac/good-practices-for-integrating-web-accessibility-in-ict-education-and-training-at-university-level/)

## **Handbook**

## **Handbook: Inhalt**

- Einführung Barrierefreiheit: Definition, Motivation, Behinderungsarten, Hilfsmittel, …
- Gesetzliche Lage
- Barrierefreiheit unterrichten: Basisprinzipien, Fertigkeiten, ...
- Barrierefreie Lernmaterialien und Unterrichtsmethoden
	- [MOOCAP](https://moocap.gpii.eu/?page_id=839), slidewiki.org
- Verfügbar auf [Website IAAP Nordic](http://www.iaapnordic.org/projekt/iwac/handbook/)

## **Online Kurse / MOOCs**

## **Zwei online Kurse**

- Introduction to Web Accessibility from a User Perspective
- Accessible Learning & Teaching
- Brauchbar für "flipped Classroom"
- Inhalte verfügbar als Open Educational Resources (CC-BY 4.0)
- Übersetzungen: Deutsch, Schwedisch, Italienisch
- WCAG 2.1 Niveau AA

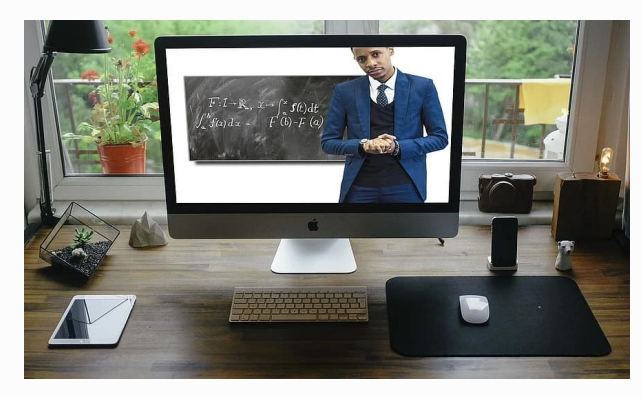

#### **Introduction to Web Accessibility from a User Perspective**

- Entwickelt von Funka & Midsweden University
- Verfügbar auf Moodle-Plattform der HdM
- Englische Fassung benutzt von Studierenden Midsweden **University**
- Deutsche Fassung benutzt von HdM-Studierenden
- Italienische Fassung bald verfügbar auf EduOpen.org

## **Web Accessibility: Inhalt**

- Woche 1
	- Einheit 1: Motorische Behinderungen
	- Einheit 2: Kognitive Beeinträchtigungen
- Woche 2
	- Einheit 3: Sehbehinderungen
	- Einheit 4: Hörbehinderungen
- Quiz am Ende jeder Einheit

## **Barrierefreies Lehren und Lernen**

- Entwickelt von HdM und Università di Genova
- Zwei Wochen; ung. 2-3 Stunden/Woche
- Verfügbar auf Moodle-Plattform der HdM
- Deutsche Fassung benutzt von HdM-Dozenten und -Mitarbeitern
- Englische Fassung benutzt von Professoren Università di Genova
- Schwedische und Italienische Fassungen später als OERs

#### **Barrierefreie Lehre umsetzen?**

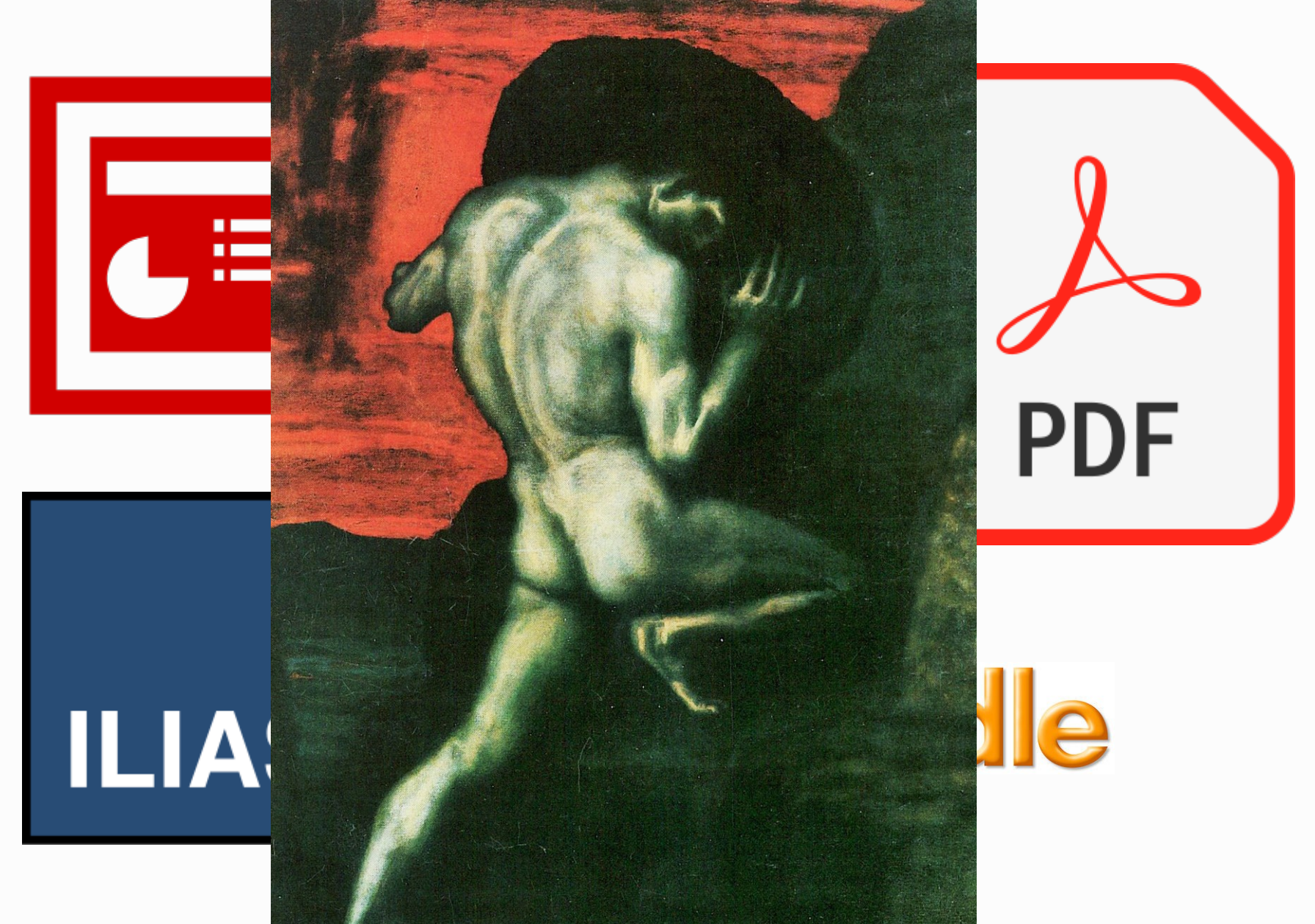

## **"Plus 1"**

- Eine Interaktion zwischen Lernenden und "X"
	- "X" = Dozent, Lernmaterial, andere Lernende, ...
	- Eine Alternative anbieten

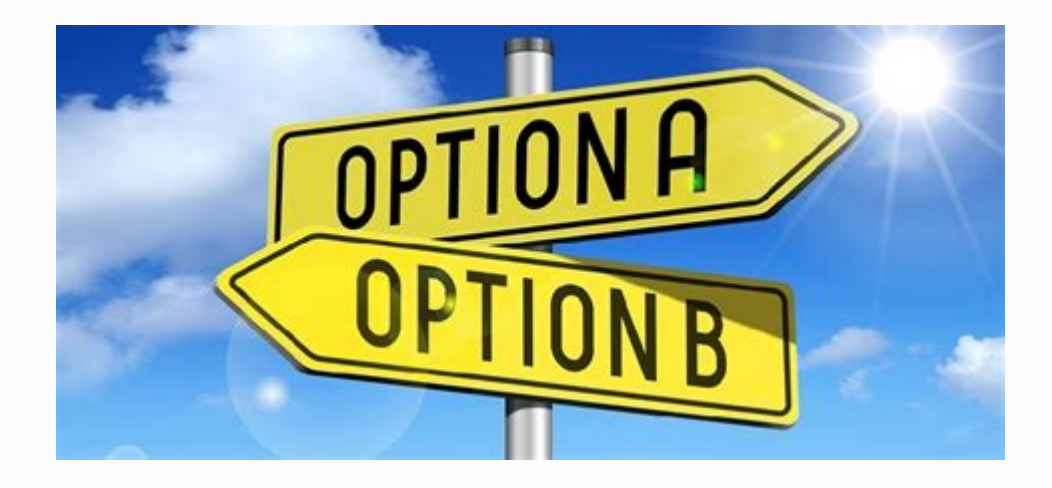

# **"Plus 1": Beispiele (1)**

- Lernmaterial als Text (+ Bilder)  $\rightarrow$  + kurzes Video
- Video mit Audiospur  $\rightarrow$ 
	- + Zusammenfassung der wichtigsten Inhalte als Text
	- + Untertitelung (siehe Panopto)
- Webseite in Moodle/ILIAS:  $\rightarrow$  + Datei
- Wissenschaftliches Paper:  $\rightarrow +$  Audio-Fassung (PDF in ePub umwandeln)

## **"Plus 1": Beispiele (2)**

- Übungsaufgabe: Abgabe als Text (hochzuladen im LMS)
	- $\rightarrow +$  Abgabe als Video ("Selfie Video")
	- Außer wenn Beherrschung des Formats Teil der Aufgabe ist (z.B. korrekt zitieren, APA-Richtlinien)
		- Studierende können ihre Konzepte mündlich statt schriftlich verfassen

### **Wo anfangen?**

- Einheiten / Themen / Aufgaben, wo Studierende
	- Immer Fragen haben
	- Immer Fehler machen in Aufgaben und Klausuren
	- Um eine Erklärung mit anderen Worten bitten
- "Plus 1"-Ansatz lenkt Fokus auf Stellen, wo die neuen Alternativen die größte Wirkung haben könn(t)en

## **M-Learning und Barrierefreiheit**

- Überlappende Vorteile:
	- ePub-Fassung von Paper:
		- Legasthenie
		- Lernen während des Pendelns
	- Responsives Design im LMS
		- Sehbehinderte die Vergrößerung brauchen
		- Geringere Fensterbreite in mobilen Geräten

#### **Case-Based Materials**

#### **Beispiel: Einstellungen für Barrierefrei heit**

- Zwei ["Day-in-the-life stories"](https://moocap.gpii.eu/?page_id=33) (MOOCAP)
	- z.B. Monika (ältere Frau) & Alexander (Rot-Grün-Sehschwäche)
	- Einstellungen & evtl. Hilfsmittel kombinieren, damit beide Personen am gleichen Gerät zusammenarbeiten können
	- Schwierigere Kombinationen, z.B. Carole (blind) & Anna (Legasthenie)

## **Vorausblick**

## **Was kommt noch?**

- "Case-based materials"
- HdM: MOOC-Plattform mit Selbstregistrierung (Moodle)
- Recommendations
- Übersetzungen
	- Handbook
	- Best Practices
	- OERs & Case-based materials
	- Recommendations

### **Fragen? Anmerkungen?**

#### **Reserve-Folien**

#### **Mehr zu UDL**

# **Universal Design for Learning (UDL)**

- 1960er Jahre: Ron Mace → [Universal Design Principles](https://dac.berkeley.edu/committees/ccrab-home/universal-design-principles) (physische Umgebung)
- 1990er Jahre: [CAST](https://www.cast.org/) (Center for Applied Special Technologies)
	- $\rightarrow$  Universal Design & Unterricht
	- [The UDL Guidelines](https://udlguidelines.cast.org/)

# **The UDL Guidelines**

- "Warum soll ich das lernen?" Sofort nützlich? Erst später?
	- Motivation
	- Z.B. Zeitabschätzung für Texte (Zeitmanagement und [exekutive Funktionen](https://de.wikipedia.org/wiki/Exekutive_Funktionen))
- $\bullet$  "Was?"
	- Formate & Barrierefreiheit
- "Wie?"
	- Mehrere Wege, um Aufgaben zu lösen / Fertigkeiten zu beweisen

## **Beispiel: Flipped Classroom**

- [Dozent in Norwegen](https://youtu.be/L3z1mjWoWHY?t=1021):
	- Studierende im Unterrichtsraum zu passiv
	- Flipped Classroom; [Kahoot](https://en.wikipedia.org/wiki/Kahoot!) für Feedback; Padlet
- Vorteile für [Studentin mit Sehbehinderung](https://youtu.be/L3z1mjWoWHY?t=1460) (Visus 20%)
	- Zugang zu mehr Ressourcen statt nur eigener Notizen
	- Mehr Feedback, sowohl vom Dozenten als auch von KommilitonInnen
	- Informationen waren mehr "persistent"